# **SafetyZone**

**New On-Line PO Management System – Incident Reporting**

**Formally KEEPSAFE (Now Inpatient Events ONLY)**

### **Incident Reporting – WHEN TO REPORT IN SAFETYZONE**

- Adverse Events An event that reached a patient and either resulted in no harm or harm.
- Near Miss An event that did not reach a patient which if not discovered would/might have resulted in harm
- Unsafe Condition Does not involve a specific patient Circumstance/Dangerous Situations that increase probability of an event occurring.

### **Event Types:**

- Equipment/Medical Device
- Facilities/Environment of Care
- Fall Event
- IV/Vascular Access Device
- Lab/Specimen
- Medication Related
- Patient Verification

## **Examples of Incidents:**

#### **Equipment Medical Device:**

- Defective
- **Disconnected**
- Dislodged
- **•** Equipment or Technology System Down
- Expired Item
- **Malfunction**
- Not Available
- Physical Damage
- Supplies/Accessories Inadequate
- User Error
- Wrong Equipment Provided in Response to Request

#### **Facilities/Environment of Care:**

- Cluttered Area
- Construction Hazard
- Emergency Exit Inaccessible
- Fire
- Linen-Soiled/Not Available
- Room-Dirty/Contaminated
- Spill
- Storage-Defective/Inappropriate
- Water Leak/Flood

#### **Fall:**

#### **Where did patient fall?**

- Found on Floor
- From Chair, Equipment, Exam Table, Toilet/Commode, or Wheelchair
- On Stairs

#### **Prior to fall, what was patient doing?**

 Procedure Related Psychiatric Events

 Radiology **Security Treatment** Other Injury

- Ambulating with or without assistance
- Changing positions
- Dressing or Undressing
- Held by Family Member or Caregiver
- Reaching for an Item
- Running/Playing
- **Standing**
- Toileting Related Activities
- Transferring to or from table, chair, stretcher
- Undergoing diagnostic or therapeutic procedure

#### **Infection Prevention and Control**

- Exposure Event
- Hand Hygiene Compliance Issue
- Isolation-Failure to Follow Protocol
- Single-Use Item Submitted for Reprocessing
- Sterilization/Cleanliness Issue
- Suspected Infection

#### **IV/Vascular Access Device:**

- **Arterial Puncture**
- Circulation Impeded
- Disconnected
- Discontinued Without Order
- Dislodgement/Migration
- Dressing Not Changed
- Excess Bleeding
- Extravasation (caustic drug)
- Hematoma
- Infiltration (non-caustic drug
- Localized Reaction
- Nerve Damage
- Numbness/Tingling
- Occlusion
- Perforation
- **Phlebitis**
- Site infection
- Wrong Insertion Location
- Wrong Size Inserted

#### **Lab/Specimen:**

- Collection Issue
- Documentation-Consent Issue
- Labeling Issue
- **•** Ordering Issue
- Patient ID Issue
- Reporting Issue
- Results Delayed
- Results Erroneous
- Specimen Availability
- Specimen Lost
- Specimen Processing
- Transporting Issue

#### **Medication Related:**

- Adverse Drug Reaction
- Controlled Substance Discrepancy
- Incorrect Concentration
- Incorrect IV Fluid
- Incorrect IV Rate
- Medication Error
- Order Entry
- Pharmacy

#### **Patient Verification:**

- Armband (If Applicable)
- Consent Issue
- Date of Birth
- Documentation Issue
- Identity Incorrectly Confirmed
- Multiple Record Numbers for One Patient
- Multiple Records for One Patient
- One Record Multiple Patients (e.g. Twins)

#### **Procedure Related:**

- Break in Sterile Technique
- Complication-Anesthesia Related
- Complication-Surgical or Procedure Related
- Consent Issue
- Implant Issue
- Time Out/Debriefing

#### **Psychiatric Events:**

- Arrest
- Death of patient in course of treatment
- Exposure to and/or harm resulting from Domestic Violence
- Homicide or Homicide Attempt
- Psychiatric ED visit, treat and release
- Psychiatric Hospitalization
- State Central Register (child abuse/neglect report)
- Suicide
- Suicide Attempt
- Threatening Behavior or Violence

#### **Security:**

- Bio-Hazard Contamination
- Disorderly Person/Patient
- Property Damage/Vandalism
- Theft/Suspected Theft
- Unauthorized Access/Trespassing

#### **Radiology:**

- Contrast: Allergic Reaction, Event, Extravasation
- **•** Equipment Failure/Malfunction
- Exposure: Prolonged Fluro Time, Unanticipated Radiation Exposure
- Image: Incorrect, Lost, Mislabeled, Overexposed, Unavailable
- Infiltration Event
- Test: Cancelled, Delayed, Incomplete, Not Ordered, Ordered-Not Performed. Scheduled Delay, Wrong Procedure, Wrong Side
- Unclean/Unsterile Environment

#### **Treatment:**

- Adverse Reaction (Unrelated to Medication)
- Allergic Reaction (Unrelated to Medication)
- Cardiac Event
- Delay/Lack of Response to Patient Condition
- Left Against Medical Advice
- Left Without Being Seen
- Ordering Issue
- Referral Issue
- Respiratory Event
- Skin Issue
- Treatment-Delayed
- Treatment-Inappropriate
- Treatment-Incorrectly Performed
- Treatment-Performed But Not Ordered

### **WHAT PRACTICES CAN EXPECT TO GET BACK**

WCM QPS Staff will review every case entered and reach out to the practice to help resolve incidents in a standardized way and share best practices. SafetyZone will also provide actionable data for individual practices to support their quality and patient safety efforts.

### **HOW TO ENTER AN INCIDENT INTO SAFETYZONE**

**PREFERRED METHOD: ENTER AN EVENT TO SAFETYZONE THROUGH EPIC**

### **Step 1: Confirm patient in Epic**

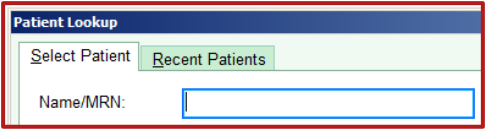

- **a. Patient Record Found: Complete Steps 2 and 3**
- **b. No Patient Record: Go to Step 3**

### **Step 3: Under "Links" Quality**  and Safety **→** SafetyZone

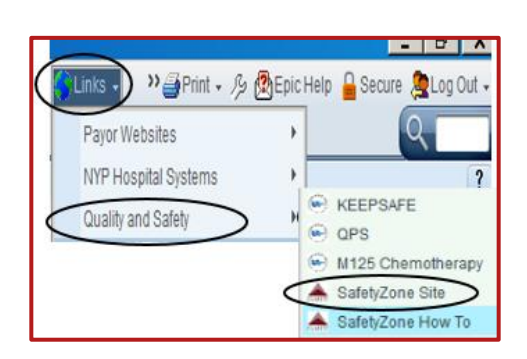

**Step 5: Click the center** 

胆

1

m

łО

**"Submit Event" Icon**<br>Weill Cornell Medicine SafetyZone Portol

Submit Event

⊺⊽

### **Step 2: Enter Patient's Chart**

**Click "More" SafetyZone**

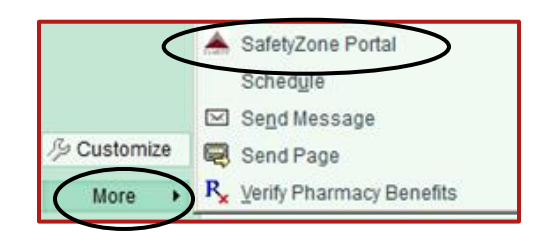

### **Step 4: Login using your CWID and Password**

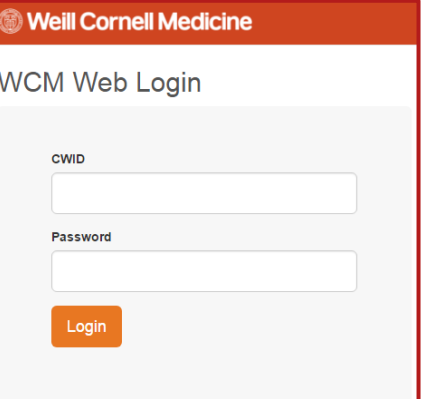

### **Step 6: Select Incident Reporting Form**

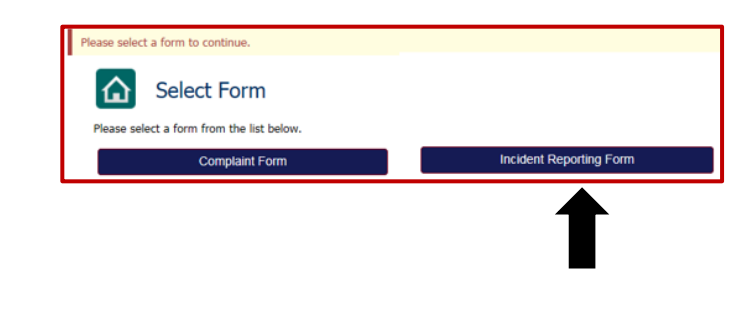

**Step 7: Complete the form appropriately; Click "Save" to submit**

**Note: Fields marked with an asterisk (\*) are required**

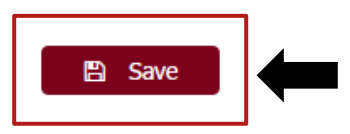

### **HOW TO REVIEW AN EVENT IN SAFETYZONE**

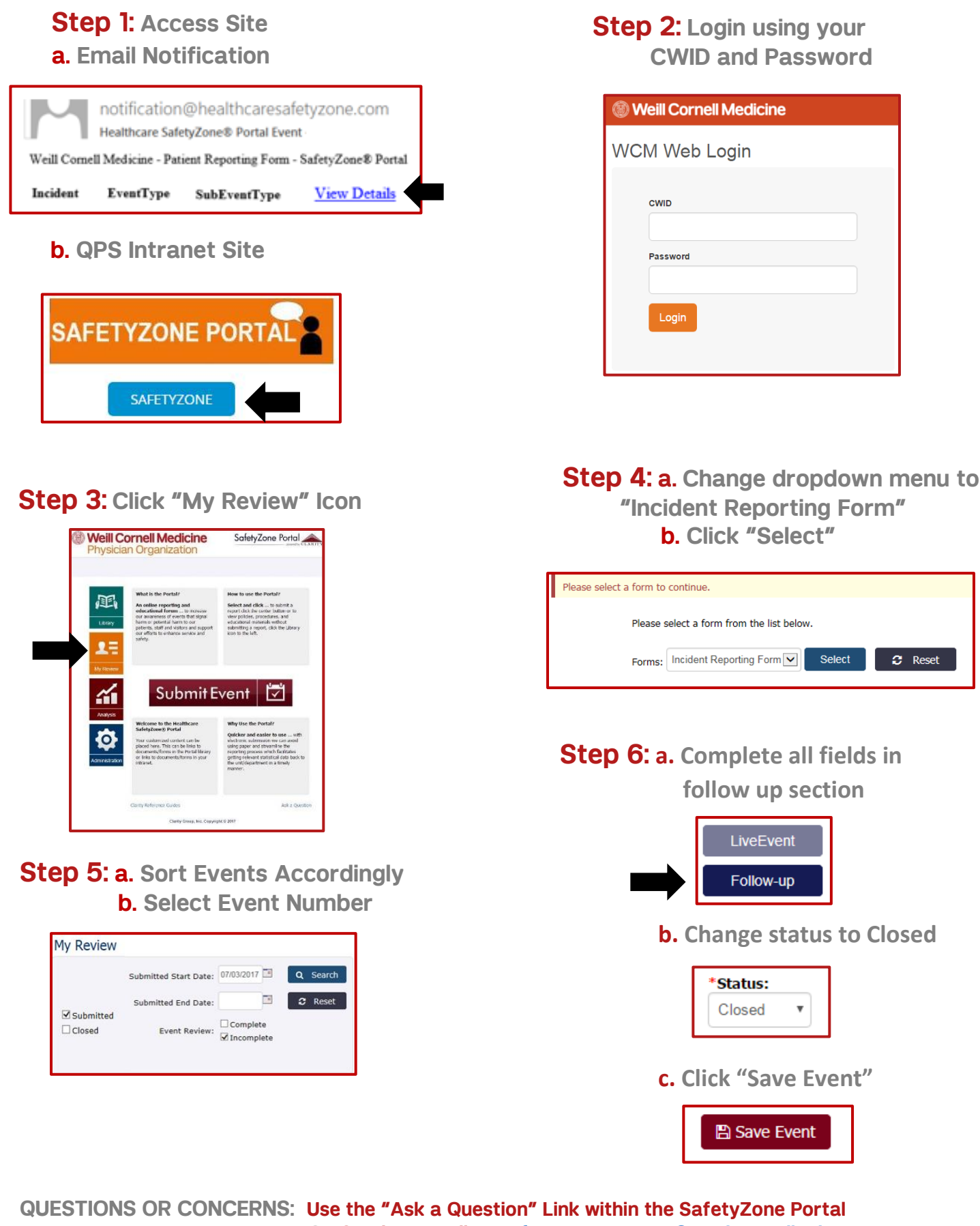

 **OR Send an email to [safetyzonesupport@med.cornell.edu](mailto:safetyzonesupport@med.cornell.edu)**